# МИНИСТЕРСТВО СЕЛЬСКОГО ХОЗЯЙСТВА РОССИЙСКОЙ ФЕДЕРАЦИИ

Федеральное государственное бюджетное образовательное учреждение высшего образования «Брянский государственный аграрный университет»

**УТВЕРЖДАЮ** .<br>Проректор по учебной работе Г.П. Малявко ВЕ∉68<br>}*∮§*йроня 2021г.

# Безопасность и защита информации

(Наименование дисциплины)

# РАБОЧАЯ ПРОГРАММА ДИСЦИПЛИНЫ

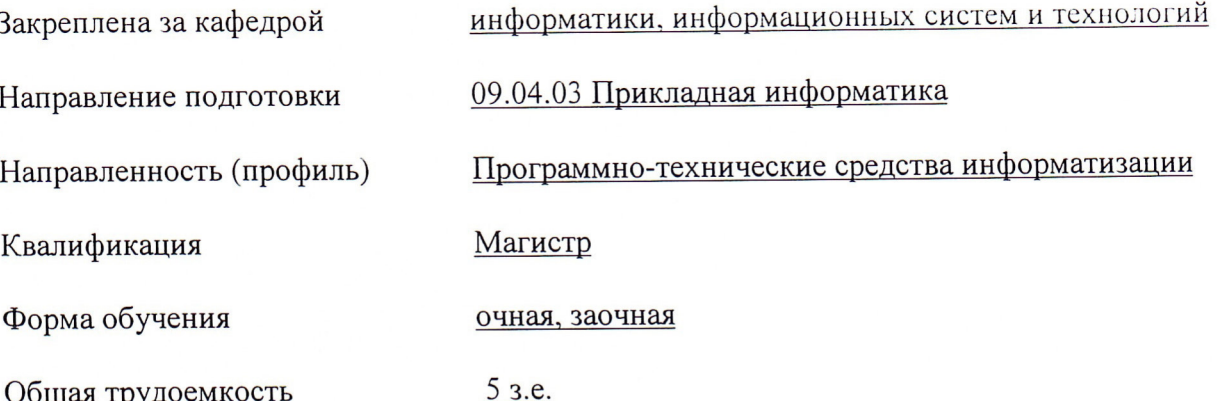

Программу составил(и):

к.т.н., доцент Никулин В.В.

Рецензент(ы):

к.э.н., доцент Лысенкова С.Н.

Рабочая программа дисциплины «Безопасность и защита информации» разработана в соответствии с ФГОС ВО - магистратура по направлению подготовки 09.04.03 Прикладная информатика, утверждённого приказом Министерства образования и науки РФ от 19 сентября 2017 г., № 916.

составлена на основании учебных планов 2021 года поступления:

направление подготовки 09.04.03 Прикладная информатика направленность (профиль) Программно-технические средства информатизации

утвержденных учёным советом вуза от «17» июня 2021г. протокол №11

Рабочая программа одобрена на заседании кафедры информатики, информационных систем и технологий

Протокол от «17» июня 2021г. №12

Зав. кафедрой, к.э.н., доцент Ульянова Н.Д.

 $(noonucb)$ 

### 1. ПЕЛИ ОСВОЕНИЯ ЛИСПИПЛИНЫ

1.1. Цель дисциплины - изучение вопросов, связанных с технологиями защиты информации с использованием программно-аппаратных средств, обеспечивающих предотвращение несанкционированных информационных воздействий на автоматизированные системы и компьютерные сети, формирование основополагающих знаний в области защиты информации и обеспечения информационной безопасности зашишаемому объекту.

### 2. МЕСТО ДИСЦИПЛИНЫ В СТРУКТУРЕ ОПОП

Блок ОПОП ВО: Б1.В.04

2.1 Требования к предварительной подготовке обучающегося:

Для успешного освоения дисциплины необходимы знания, умения и навыки, полученные в результате изучения дисциплин: «Операционные системы», «Вычислительные системы, сети и телекоммуникации», «Информационная безопасность».

2.2 Дисциплины и практики, для которых освоение данной дисциплины (модуля) необходимо как предшествующее:

Знания, полученные при изучении дисциплины, необходимы при прохождении производственной практики (по получению профессиональных умений и опыта профессиональной деятельности), Производственной практики (преддипломной).

### **3. ПЕРЕЧЕНЬ ПЛАНИРУЕМЫХ РЕЗУЛЬТАТОВ ОБУЧЕНИЯ**

# ПО ДИСЦИПЛИНЕ (МОДУЛЮ), СООТНЕСЕННЫХ С ИНДИКАТОРАМИ ДОСТИЖЕНИЯ КОМПЕТЕНЦИЙ

Достижения планируемых результатов обучения, соотнесенных с общими целями и

задачами ОПОП, является целью освоения дисциплины.

В результате изучения дисциплины обучающийся должен усвоить трудовые функции в соответствии с профессиональным стандартом «Специалист по информационным системам» (утвержден приказом Министерства труда и социальной защиты РФ от России от 18 ноября 2014 года № 895н).

Обобщенная трудовая функция – Управление работами по сопровождению и проектами создания (модификации) ИС, автоматизирующих задачи организационного управления и  $6u$ знес-процессы (код –  $C/6$ ).

Трудовая функция –Организационное и технологическое обеспечение интеграции ИС с существующими ИС у заказчика (кол D/21.7)

Трудовые действия: Обеспечение соответствия процесса интеграции ИС у заказчика принятым в организации или проекте стандартам и технологиям

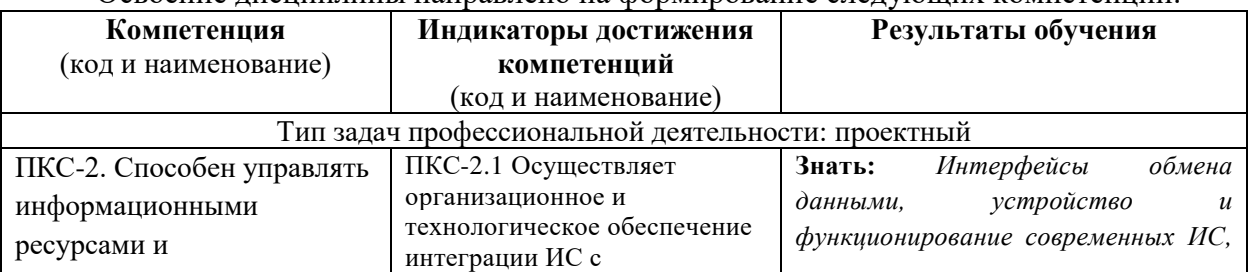

#### Освоение лиспиплины направлено на формирование слелующих компетенций:

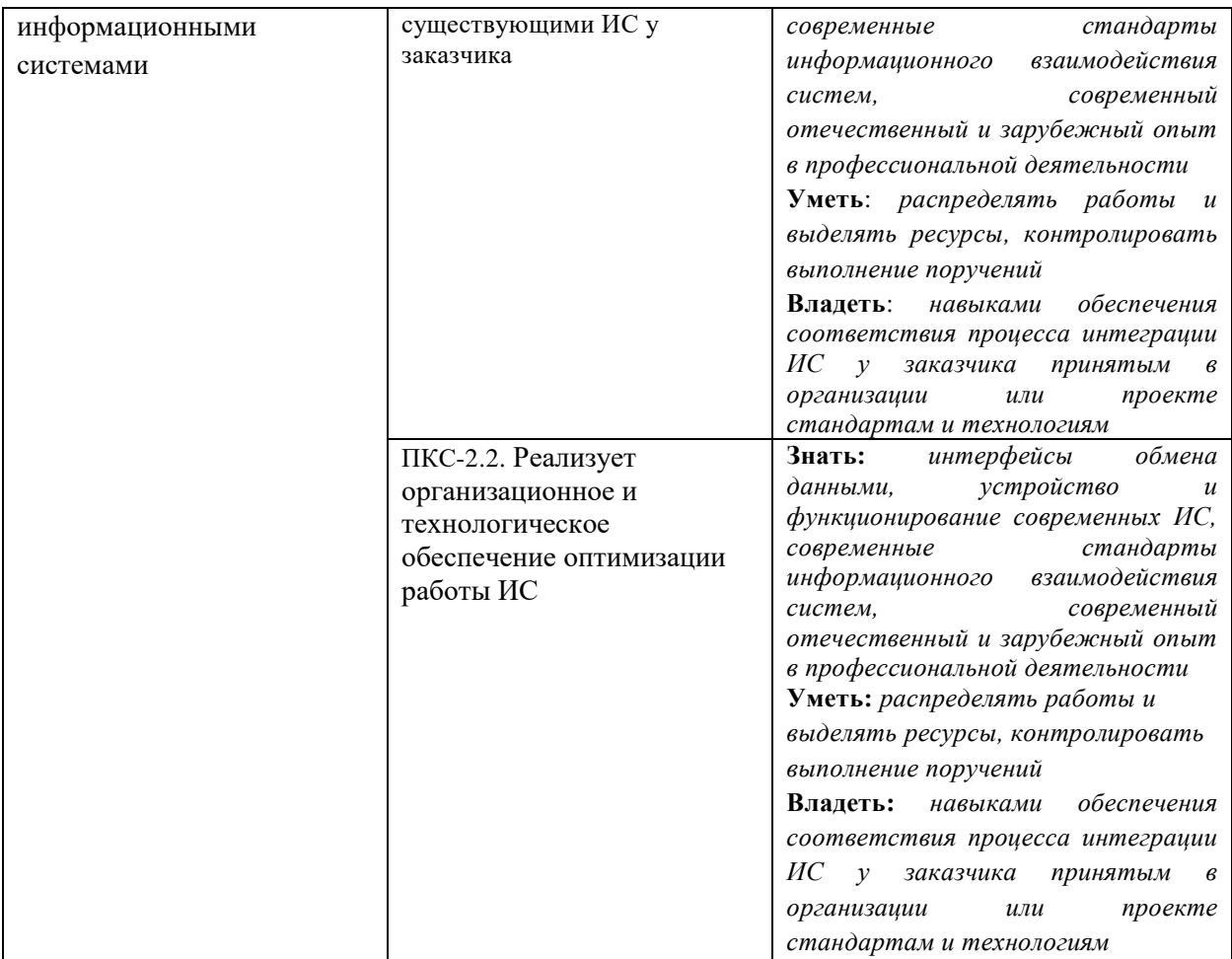

Этапы формирования компетенций в процессе освоения образовательной программы: в соответствии с учебным планом и планируемыми результатами освоения  $\overline{O}\overline{I}\overline{O}\overline{I}$ 

# 4. Распределение часов дисциплины по семестрам (очная форма)

![](_page_3_Picture_216.jpeg)

![](_page_4_Picture_367.jpeg)

![](_page_4_Picture_368.jpeg)

# СТРУКТУРА И СОДЕРЖАНИЕ ДИСЦИПЛИНЫ (МОДУЛЯ) (очная форма)

![](_page_4_Picture_369.jpeg)

![](_page_5_Picture_389.jpeg)

# СТРУКТУРА И СОДЕРЖАНИЕ ДИСЦИПЛИНЫ (заочная форма)

![](_page_5_Picture_390.jpeg)

![](_page_6_Picture_470.jpeg)

Реализация программы предполагает использование традиционной, активной и интерактивной форм обучения на лекционных и лабораторных занятиях.

# 5. ФОНД ОЦЕНОЧНЫХ СРЕДСТВ

### Приложение №1

#### **6. УЧЕБНО-МЕТОДИЧЕСКОЕ И ИНФОРМАЦИОННОЕ ОБЕСПЕЧЕНИЕ** ДИСЦИПЛИНЫ (МОДУЛЯ) **6.1. Рекомендуемая литература**

![](_page_6_Picture_471.jpeg)

![](_page_7_Picture_392.jpeg)

### 6.2. Перечень современных профессиональных баз данных и информационных

#### справочных систем

1. Компьютерная информационно-правовая система «КонсультантПлюс»

2. Профессиональная справочная система «Техэксперт»

3. Официальный интернет-портал базы данных правовой информации http://pravo.gov.ru/

4. Портал Федеральных государственных образовательных стандартов высшего образования http://fgosvo.ru/

5. Портал "Информационно-коммуникационные технологии в образовании" http://www.ict.edu.ru/

6. Web of Science Core Collection политематическая реферативно-библиографическая и наукометрическая (библиометрическая) база данных http://www.webofscience.com

7. Полнотекстовый архив «Национальный Электронно-Информационный Консорциум» (H $\Theta$ HKOH) https://neicon.ru/

8. Базы данных издательства Springer https://link.springer.com/

#### 6.3. Перечень программного обеспечения

- 1. Операционная система Microsoft Windows 10 Professional Russian
- 2. Виртуальная машина в Windows 10 Hyper-V
- 3. Операционная система Linux
- 4. Офисное программное обеспечение Microsoft Office 2010 Standart
- 5. Офисное программное обеспечение Microsoft Office 2013 Standart
- 6. Офисное программное обеспечение Microsoft Office 2016 Standart
- 7. Офисное программное обеспечение OpenOffice
- 8. Офисное программное обеспечение LibreOffice
- 9. Программа для просмотра PDF Foxit Reader

#### 10. Интернет-браузеры

#### 7. МАТЕРИАЛЬНО-ТЕХНИЧЕСКОЕ ОБЕСПЕЧЕНИЕ ДИСЦИПЛИНЫ

Учебная аудитория для проведения учебных занятий лекционного типа, занятий семинарского типа, курсового проектирования (выполнения курсовых работ), групповых и индивидуальных консультаций, *ɬɟɤɭɳɟɝɨ ɤɨɧɬɪɨɥɹ ɢ ɩɪɨɦɟɠɭɬɨɱɧɨɣ ɚɬɬɟɫɬɚɰɢɢ – 3-404*

Основное оборудование и технические средства обучения:

Специализированная мебель на 30 посадочных мест, доска настенная, рабочее место преподавателя.  $28$  компьютеров с выходом в локальную сеть и Интернет, электронным учебно-методическим материалам, библиотечному электронному каталогу, ЭБС, к электронной информационно-

образовательной среде, киоск информационный сенсорный, мультимедийный проектор, экран.

#### *Уɱɟɛɧɨ-ɧɚɝɥɹɞɧɵɟ ɩɨɫɨɛɢɹ:*

 $M$ нформационно-тематический стенд

*Ʌɢɰɟɧɡɢɨɧɧɨɟ ɩɪɨɝɪɚɦɦɧɨɟ ɨɛɟɫɩɟɱɟɧɢɟ:* 

 $OC$  Windows 10 (Контракт №52 01.08.2019 с Экстрим Комп). Срок действия лицензии – бессрочно. *Ʌɢɰɟɧɡɢɨɧɧɨɟ ɩɪɨɝɪɚɦɦɧɨɟ ɨɛɟɫɩɟɱɟɧɢɟ ɨɬɟɱɟɫɬɜɟɧɧɨɝɨ ɩɪɨɢɡɜɨɞɫɬɜɚ:* 

*Microsoft Office ProPlus 2019(Гос. контракт №8 от 16.04.2021 с ООО «+Альянс»). Срок действия лицензии – ɛɟɫɫɪɨɱɧɨ.*

*Консультант Плюс (справочно-правовая система) (Гос. контракт №41 от 30.03.2018 с ООО Альянс. Срок*  $\delta$ ействия лииензии – бессрочно.

Свободно распространяемое программное обеспечение:

*LibreOffice (свободно распространяемое ПО).* 

 $\hat{H}$ ндекс.Браузер (свободно распространяемое ПО).

Учебная аудитория для проведения учебных занятий лекционного типа, занятий семинарского типа, курсового проектирования (выполнения курсовых работ), групповых и индивидуальных консультаций, текущего контроля и промежуточной аттестации – 3-306

Основное оборудование и технические средства обучения:

Специализированная мебель на 24 посадочных мест, доска настенная, рабочее место преподавателя.

13 компьютеров с выходом в локальную сеть и Интернет, электронным учебно-методическим

материалам, библиотечному электронному каталогу, ЭБС, к электронной информационно-

 $\delta$ бразовательной среде, мультимедийный проектор.

#### *Уɱɟɛɧɨ-ɧɚɝɥɹɞɧɵɟ ɩɨɫɨɛɢɹ:*

 $M$ нформационно-тематический стенд

#### *Ʌɢɰɟɧɡɢɨɧɧɨɟ ɩɪɨɝɪɚɦɦɧɨɟ ɨɛɟɫɩɟɱɟɧɢɟ:*

 $OC$  Windows 10 (Контракт №112 от 30.07.2015). Срок действия лицензии – бессрочно.

*Microsoft Office ProPlus 2019(Гос. контракт №8 от 16.04.2021 с ООО «+Альянс»). Срок действия лицензии – ɛɟɫɫɪɨɱɧɨ.*

*ArcGIS 10.2 (Договор 28/1/3 от 28.10.2013 с ООО ЭСРИ СНГ). Срок действия лицензии – бессрочно. Microsoft Visual Studio 2010 ((Гос. контракт №8 от 16.04.2021 с ООО «+Альянс»). Срок действия лицензии – ɛɟɫɫɪɨɱɧɨ.*

#### *Ʌɢɰɟɧɡɢɨɧɧɨɟ ɩɪɨɝɪɚɦɦɧɨɟ ɨɛɟɫɩɟɱɟɧɢɟ ɨɬɟɱɟɫɬɜɟɧɧɨɝɨ ɩɪɨɢɡɜɨɞɫɬɜɚ:*

СREDO III (Договор 485/12 от 05.09.2012 с ООО Кредо-Диалог). Срок действия лицензии – бессрочно. *КОМПАС-3D (Сублицензионный договор №МЦ-19-00205 от 07.05.2019 с АСКОН-ЦР). Срок действия* лицензии – бессрочно.

*Наш Сад 10 (Контракт №ССG\_БР-542 от 04.10.2017 с ООО Сити-Комп Групп). Срок действия лицензии бессрочно.* 

Консультант Плюс (справочно-правовая система) (Гос. контракт №41 от 30.03.2018 с ООО Альянс). Срок действия лииензии – бессрочно.

Свободно распространяемое программное обеспечение:

LibreOffice (свободно распространяемое ПО).

 $GIMP$  (свободно распространяемое  $TIO$ ).

*MetaTrader 4 (свободно распространяемое ПО).* 

 $\overline{OGIS}$  (свободно распространяемое  $\Pi$ O).

Ramus Educational (свободно распространяемое ПО).

*StarUML (свободно распространяемое ПО).* 

*Bizagi Modeler (свободно распространяемое ПО).* 

*Figma (свободно распространяемое ПО).* 

 $H$ ндекс.Браузер (свободно распространяемое ПО).

*ɉɨɦɟɳɟɧɢɹ ɞɥɹ ɯɪɚɧɟɧɢɹ ɢ ɩɪɨɮɢɥɚɤɬɢɱɟɫɤɨɝɨ ɨɛɫɥɭɠɢɜɚɧɢɹ ɭɱɟɛɧɨɝɨ ɨɛɨɪɭɞɨɜɚɧɢɹ - 3-315, 3-303.* 

Оснащены специализированной мебелью (столы, стулья, шкафы с инструментами для ремонта и профилактического  $o$ бслуживания учебного оборудования)

Помещения для самостоятельной работы:

Читальный зал научной библиотеки.

*Ɉɫɧɨɜɧɨɟ ɨɛɨɪɭɞɨɜɚɧɢɟ ɢ ɬɟɯɧɢɱɟɫɤɢɟ ɫɪɟɞɫɬɜɚ ɨɛɭɱɟɧɢɹ:*

Специализированная мебель на 100 посадочных мест, доска настенная, кафедра, рабочее место преподавателя. 15 компьютеров с выходом в локальную сеть и Интернет, электронным учебно-методическим материалам, библиотечному электронному каталогу, ресурсам ЭБС, к электронной информационно-образовательной среде.

*Ʌɢɰɟɧɡɢɨɧɧɨɟ ɩɪɨɝɪɚɦɦɧɨɟ ɨɛɟɫɩɟɱɟɧɢɟ:* 

 $OC$  Windows 10 (Договор 15948 от 14.11.2012). Срок действия лицензии – бессрочно.

*Ʌɢɰɟɧɡɢɨɧɧɨɟ ɩɪɨɝɪɚɦɦɧɨɟ ɨɛɟɫɩɟɱɟɧɢɟ ɨɬɟɱɟɫɬɜɟɧɧɨɝɨ ɩɪɨɢɡɜɨɞɫɬɜɚ:* 

Консультант Плюс (справочно-правовая система) (Гос. контракт №41 от 30.03.2018 с ООО Альянс). Срок действия лицензии – бессрочно.

Свободно распространяемое программное обеспечение:

LibreOffice (свободно распространяемое ПО).

Яндекс.Браузер (свободно распространяемое ПО).

#### 8. ОБЕСПЕЧЕНИЕ ОБРАЗОВАТЕЛЬНОГО ПРОЦЕССА ДЛЯ ЛИЦ С ОГРАНИЧЕННЫМИ ВОЗМОЖНОСТЯМИ ЗДОРОВЬЯ И ИНВАЛИДОВ

• для слепых и слабовидящих:

- лекции оформляются в виде электронного документа, доступного с помощью компьютера со специализированным программным обеспечением;

- письменные задания выполняются на компьютере со специализированным программным обеспечением, или могут быть заменены устным ответом;

- обеспечивается индивидуальное равномерное освещение не менее 300 люкс;

- для выполнения задания при необходимости предоставляется увеличивающее устройство; возможно также использование собственных увеличивающих устройств;

- письменные задания оформляются увеличенным шрифтом;

- экзамен и зачёт проводятся в устной форме или выполняются в письменной форме на компьютере.

• для глухих и слабослышащих:

- лекции оформляются в виде электронного документа, либо предоставляется звукоусиливающая аппаратура индивидуального пользования;

- письменные задания выполняются на компьютере в письменной форме;

- экзамен и зачёт проводятся в письменной форме на компьютере; возможно проведение в форме тестирования.

для лиц с нарушениями опорно-двигательного аппарата:

- лекции оформляются в виде электронного документа, доступного с помощью компьютера со специализированным программным обеспечением;

письменные задания выполняются на компьютере со специализированным программным обеспечением;

- экзамен и зачёт проводятся в устной форме или выполняются в письменной форме на компьютере.

При необходимости предусматривается увеличение времени для подготовки ответа.

Процедура проведения промежуточной аттестации для обучающихся устанавливается с учётом их индивидуальных психофизических особенностей. Промежуточная аттестация может проводиться в несколько этапов.

При проведении процедуры оценивания результатов обучения предусматривается использование технических средств, необходимых в связи с индивидуальными особенностями обучающихся. Эти средства могут быть предоставлены университетом, или могут использоваться собственные технические средства.

Проведение процедуры оценивания результатов обучения допускается с использованием дистанционных образовательных технологий.

Обеспечивается доступ к информационным и библиографическим ресурсам в сети Интернет для каждого обучающегося в формах, адаптированных к ограничениям их здоровья и восприятия информации:

для слепых и слабовидящих:

- в печатной форме увеличенным шрифтом:
- в форме электронного документа;
- в форме аудиофайла.
	- для глухих и слабослышащих:
- в печатной форме:
- в форме электронного документа.
	- для обучающихся с нарушениями опорно-лвигательного аппарата:
- в печатной форме:
- в форме электронного документа;
- в форме аудиофайла.

Учебные аудитории для всех видов контактной и самостоятельной работы, научная библиотека и иные помещения для обучения оснащены специальным оборудованием и учебными местами с техническими средствами обучения:

• для слепых и слабовидящих:

- электронно-оптическое устройство доступа к информации для лиц с ОВЗ предназначено для чтения и просмотра изображений людьми с ослабленным зрением.

- специализированный программно-технический комплекс для слабовидящих. (аудитория 1-203)

• для глухих и слабослышаших:

- автоматизированным рабочим местом для людей с нарушением слуха и слабослышаших:

- акустический усилитель и колонки;

- индивидуальные системы усиления звука

«ELEGANT-R» приемник 1-сторонней связи в диапазоне 863-865 МГц «ELEGANT-T» передатчик

«Easy speak» - индукционная петля в пластиковой оплетке для беспроводного подключения устройства к слуховому аппарату слабослышащего

- Микрофон петличный (863-865 МГц), Hengda
- Микрофон с оголовьем (863-865 МГц)

- групповые системы усиления звука

-Портативная установка беспроводной передачи информации.

- для обучающихся с нарушениями опорно-двигательного аппарата:
	- передвижными, регулируемыми эргономическими партами СИ-1;
	- компьютерной техникой со специальным программным обеспечением.

# Приложение 1

# **ФОНД ОЦЕНОЧНЫХ СРЕДСТВ**

#### по дисциплине **Безопасность и защита информации**

# 1. ПАСПОРТ ФОНДА ОЦЕНОЧНЫХ СРЕДСТВ

Направление подготовки: 09.03.03 Прикладная информатика

Профиль Программно-технические средства информатизации

Дисциплина: Безопасность и защита информации

Форма промежуточной аттестации: экзамен

# 2. ПЕРЕЧЕНЬ ФОРМИРУЕМЫХ КОМПЕТЕНЦИЙ И ЭТАПЫ ИХ **ФОРМИРОВАНИЯ**

### 2.1. Компетенции, закреплённые за дисциплиной ОПОП ВО.

Изучение дисциплины «Безопасность и защита информации» направлено на формирование следующих компетенций:

# ПКС-2. Способен управлять информа

Способен управлять информационными ресурсами и информационными системами

ПКС-2.1 Осуществляет организационное и технологическое обеспечение интеграции ИС с существующими ИС у заказчика

ПКС-2.2. Реализует организационное и технологическое обеспечение оптимизации работы ИС

#### 2.2. Процесс формирования компетенций по дисциплине «Безопасность и защита **u**H<sub>donM</sub>anuu<sub>»</sub>

![](_page_11_Picture_187.jpeg)

Сокрашение: 3. - знание; У. - умение; Н. - навыки.

#### **2.3. Структура компетенций по дисциплине «Безопасность и защита информации»**

![](_page_12_Picture_439.jpeg)

# З.ПОКАЗАТЕЛИ, КРИТЕРИИ ОЦЕНКИ КОМПЕТЕНЦИЙ И ТИПОВЫЕ КОНТРОЛЬНЫЕ ЗАДАНИЯ

#### 3.1. Оценочные средства для проведения промежуточной аттестации  $\partial$ исииплины

Карта оценочных средств промежуточной аттестации дисциплины, проводимой в форме экзамена

![](_page_12_Picture_440.jpeg)

![](_page_13_Picture_321.jpeg)

Перечень вопросов к экзамену по дисциплине **Безопасность и защита** информации

- 1. Основные понятия и определения курса Безопасность и защита информации
- 2. Защищаемая информация и основные способы несанкционированного доступа (НСД) в автоматизированной системе
- 3. Основные составляющие информационной безопасности
- 4. Важность и сложность проблемы информационной безопасности
- 5. Сценарии реализации угроз информационной безопасности
- 6. Обход средств защиты от разглашения конфиденциальной информации
- 7. Кража конфиденциальной информации
- 8. Нарушение авторских прав на информацию
- 9. Нецелевое использование ресурсов
- 10. Актуальность задач компьютерной безопасности
- 11. Понятие «угрозы». Основные угрозы безопасности систем обработки информации
- 12. Необходимость применения объектно-ориентированного подхода к информационной безопасности
- 13. Применение объектно-ориентированного подхода к рассмотрению защищаемых систем
- 14. Оценочные стандарты и технические спецификации. «Оранжевая книга» как оценочный стандарт
- 15. Информационная безопасность распределенных систем. Рекомендации Х.800
- 16. Сетевые механизмы безопасности
- 17. Администрирование средств безопасности
- 18. Стандарт ISO/IEC 15408 «Общие критерии оценки безопасности информационных технологий»
- 19. Наиболее опасные угрозы информационной безопасности
- 20. классификация угроз безопасности;
- 21. Роль и место программно-аппаратных средств информационной безопасности в КСЗИ
- 22. классификация средств защиты информации (СЗИ);
- 23. основные функции средств защиты информации от НСД
- 24. назначение и функции операционной системы,
- 25. особенности архитектуры операционных систем;
- 26. Средства обеспечения безопасности в ОС семейства Windows.
- 27. Основы безопасности в ОС семейства UNIX
- 28. Введение в сетевую безопасность
- 29. преимущества использования сети Интернет и каналы утечки, связанные с ним;
- 30. базовые принципы сетевого взаимодействия;
- 31. модель взаимодействия открытых систем OSI;
- 32. стек протоколов TCP/IP;
- 33. механизмы реализации сетевых атак;
- 34. обзор механизмов защиты компьютерных сетей.
- 35. Межсетевые экраны: понятие периметра сети;
- 36. определение и функции межсетевого экранирования;
- 37. фильтрация трафика; трансляция адресов;
- 38. классификация межсетевых экранов; примеры межсетевых экранов
- 39. Введение в безопасность СУБД: объекты защиты, уязвимости СУБД, особенности защиты информации в базах данных,
- 40. критерии защищенности СУБД;
- 41. Средства обеспечения безопасности данных в базе:
- 42. идентификация и аутентификация пользователей, управление доступом, регистрация событий безопасности, представления, триггеры, особенности шифрования данных, транзакции.
- 43. Обеспечение целостности базы данных: ограничения и ссылочная целостность, правила, использование хранимых процедур и триггеров, резервное копирование и восстановление, контрольные точки.
- 44. Обеспечение безопасности данных в распределенных базах данных
- 45. кластерная организация сервера баз данных,
- 46. защита коммуникаций между сервером и клиентами,
- 47. проблемы параллелизма, сериализация транзакций,
- 48. блокировки, тиражирование данных и синхронизация
- 49. Межсетевые экраны: понятие периметра сети
- 50. определение и функции межсетевого экранирования

#### 5.2. Темы письменных работ

- 1. Доктрина информационной безопасности РФ.
- 2. Информационное обеспечение государственной политики РФ.
- 3. Развитие современных информационных технологий.
- 4. Угрозы информационной безопасности РФ.
- 5. Информационно-психологическое оружие.
- 6. Информационо-психологическая война.
- 7. Защита информационных ресурсов от несанкционированного доступа.
- 8. Информационный терроризм.
- 9. Международное сотрудничество РФ в области защиты информации.
- 10. Государственная тайна.
- 11. Служебная тайна.
- 12. Коммерческая тайна.
- 13. Персональные данные.
- 14. Личная тайна.
- 15. Основные понятия административного уровня информационной безопасности
- 16. Политика безопасности
- 17. Программа безопасности
- 18. Синхронизация программы безопасности с жизненным циклом систем
- 19. Понятие об управлении рисками
- 20. Основные классы мер процедурного уровня
- 21. Физическая защита
- 22. Реагирование на нарушения режима безопасности
- 23. Основные понятия программно-технического уровня
- 24. информационной безопасности
- 25. Особенности современных информационных систем,
- 26. существенные при обеспечении информационной безопасности
- 27. Архитектура системы безопасности
- 28. Понятие криптографии
- 29. Системы идентификации и аутентификации пользователей
- 30. Системы шифрования дисковых данных
- 31. Системы шифрования данных
- 32. Системы аутентификации электронных данных
- 33. Средства управления ключевой информацией
- 34. Асимметричные криптосистемы
- 35. Криптосистема шифрования данных RSA
- 36. Процедуры шифрования и расшифрования в криптосистеме
- 37. RSA
- 38. Пример использования алгоритма RSA
- 39. Аутентификация данных и электронная цифровая подпись
- 40. Алгоритм цифровой подписи RSA
- 41. Понятие о симметричной криптосистеме
- 42. Система шифрования Цезаря
- 43. Система Цезаря с ключевым словом
- 44. Шифры сложной замены
- 45. Стандарт шифрования данных DES
- 46. Вредоносные программы и компьютерные вирусы
- 47. Способы распространения вредоносных программ
- 48. Последствия заражений вредоносной программой
- 49. Классификация вредоносных программ
- 50. Основы борьбы с вредоносными программами

#### Критерии оценки компетенций.

Промежуточная аттестация обучающихся по дисциплине «Безопасность и защита информации» проводится в соответствии с Уставом Университета, Положением о текущем контроле успеваемости и промежуточной аттестации обучающихся по программам ВО. Промежуточная аттестация по дисциплине проводится в соответствии с рабочим учебным планом в 4 семестре в форме экзамена по очной форме обучения, на 2 курсе по заочной форме обучения.

Обучающиеся допускается к экзамену по дисциплине в случае выполнения им учебного плана по дисциплине: выполнения всех заданий и мероприятий, предусмотренных рабочей программой дисциплины.

Оценка знаний обучаемых на экзамене носит комплексный характер, является балльной и определяется его:

- ответом на экзамене;
- результатами тестирования знаний основных понятий;

активной работой на лабораторных занятиях.

Знания, умения, навыки обучающегося на экзамене оцениваются оценками: «отлично», «хорошо», «удовлетворительно», «неудовлетворительно».

![](_page_16_Picture_272.jpeg)

#### Оценивание обучающегося на экзамене

#### 3.2. Оценочные средства для проведения текущего контроля знаний по дисциплине

![](_page_17_Picture_385.jpeg)

#### Карта оценочных средств текущего контроля знаний по дисциплине

#### Примерные тестовые задания для промежуточной аттестации и текущего контроля знаний

Вопрос:1Сопоставьте названия программ и изображений Укажите соответствие для всех 6 вариантов ответа:

![](_page_17_Figure_4.jpeg)

![](_page_18_Picture_0.jpeg)

- \_\_ **Antivir**
- \_\_ **DrWeb**
- \_\_ **Nod 32**
- \_\_ **Antivirus Kaspersky**
- \_\_ **Avast**
- \_\_ **Antivirus Panda**

#### $Bonpoc:2$  RAID-*массив* это

**Выберите один из 5 вариантов ответа:** 

- 1) Набор жестких дисков, подключенных особым образом
- 2) **Антивирусная программа**
- 3) Вид хакерской утилиты
- 4) База защищенных данных
- **5)** Брандмауэр

#### **Вопрос: 3 Выразите свое согласие или несогласие**

Укажите истинность или ложность вариантов ответа:

**\_\_ Почтовый червь активируется в тот момент, когда к вам поступает электронная** П0ЧТ<sub>а</sub>

**\_\_ Если компьютер не подключен к сети Интернет, в него не проникнут вирусы** 

\_\_ **Ɏɚɣɥɨɜɵɟ ɜɢɪɭɫɵ ɡɚɪɚɠɚɸɬ ɮɚɣɥɵ ɫ ɪɚɫɲɢɪɟɧɢɹɦɢ \*.doc, \*.ppt, \*.xls** 

Чтобы защитить компьютер недостаточно только установить антивирусную **ΠΡΟΓΡΑΜΜΥ** 

\_\_ **ɇɚ Web-ɫɬɪɚɧɢɰɚɯ ɦɨɝɭɬ ɧɚɯɨɞɢɬɫɹ ɫɟɬɟɜɵɟ ɱɟɪɜɢ**

**Вопрос:4 Отметьте составные части современного антивируса** Выберите несколько из 5 вариантов ответа:

- 1) Модем
- 2) **Принтер**
- 3) Сканер
- 4) Межсетевой экран
- **5) Монитор**

#### **Вопрос:** 5 Вредоносные программы - это

**Выберите один из 5 вариантов ответа:** 

1) шпионские программы

2) программы, наносящие вред данным и программам, находящимся на компьютере

3) **антивирусные программы** 

4) программы, наносящие вред пользователю, работающему на зараженном

**компьютере** 

5) троянские утилиты и сетевые черви

#### **Вопрос:6 К вредоносным программам относятся:**

 $B$ ыберите несколько из 5 вариантов ответа:

1) Потенциально опасные программы

2) Вирусы, черви, трояны

- 3) Шпионские и рекламмные программы
- 4) Вирусы, программы-шутки, антивирусное программное обеспечение

5) Межсетевой экран, брандмауэр

#### **Вопрос:7 Сетевые черви это**

**Выберите один из 5 вариантов ответа:** 

1) Вредоносные программы, устанавливающие скрытно от пользователя другие **вредоносные программы и утилиты** 

2) Вирусы, которые проникнув на компьютер, блокируют работу сети

3) Вирусы, которые внедряются в документы под видом макросов

4) Хакерские утилиты управляющие удаленным доступом компьютера

5) Вредоносные программы, которые проникают на компьютер, используя сервисы компьютерных сетей

**Вопрос:8 К биометрической системе зашиты относятся:** 

**Выберите несколько из 5 вариантов ответа:** 

1) Защита паролем

- 2) Физическая защита данных
- 3) **Антивирусная зашита**
- 4) Идентификация по радужной оболочке глаз
- 5) Идентификация по отпечаткам пальцев

**Вопрос:9 Вредоносная программа, которая подменяет собой загрузку некоторых** программ при загрузке системы называется...

**Выберите один из 5 вариантов ответа:** 

1) Загрузочный вирус

- **2) Макровирус**
- 3) **Троян**
- 4) Сетевой червь
- 5) Файловый вирус

**Вопрос:10 Программа, осушествляющая несанкционированные действия по сбору, и** передаче информации злоумышленнику, а также ее разрушение или злонамеренную  $m$ одификацию.

 $3$ anuuume omeem:

#### *Вопрос:11 Руткит - это...*

**Выберите один из 5 вариантов ответа:** 

\_\_\_\_\_\_\_\_\_\_\_\_\_\_\_\_\_\_\_\_\_\_\_\_\_\_\_\_\_\_\_\_\_\_\_\_\_\_\_\_\_\_

1) вредоносная программа, выполняющая несанкционированные действия по передаче управления компьютером удаленному пользователю

2) **разновидность межсетевого экрана** 

3) программа использующая лля распространения Рунет (Российскую часть **Интернета**)

4) вредоносная программа, маскирующаяся под макрокоманду

5) программа для скрытого взятия под контроль взломанной системы

**Вопрос:12 Компьютерные вирусы это** 

**Выберите несколько из 5 вариантов ответа:** 

1) Вредоносные программы, наносящие вред данным.

2) Программы, уничтожающие данные на жестком диске

3) Программы, которые могут размножаться и скрыто внедрять свои копии в

файлы, загрузочные сектора дисков, документы.

4) Программы, заражающие загрузочный сектор дисков и препядствующие загрузке **компьютера** 

5) Это скрипты, помещенные на зараженных интернет-страничках

Вопрос:13 Вирус внедряется в исполняемые файлы и при их запуске активируется. Э*то...* 

**Выберите один из 5 вариантов ответа:** 

- 1) Загрузочный вирус
- **2) Макровирус**
- 3) Файловый вирус
- 4) Сетевой червь
- 5) **Троян**

#### **Вопрос:14 Укажите порядок действий при наличии признаков заражения**  $$

Укажите порядок следования всех 3 вариантов ответа:

- $\equiv$  Сохранить результаты работы на внешнем носителе
- Запустить антивирусную программу
- **\_\_ Отключиться от глобальной или локальной сети**

#### **Вопрос:15 Вирус поражающий документы называется Выберите один из 5 вариантов ответа:**

- 1) **Троян**
- 2) Файловый вирус
- 3) Макровирус
- 4) Загрузочный вирус
- 5) Сетевой червь

Вопрос:16. Основные угрозы доступности информации: непреднамеренные ошибки пользователей

злонамеренное изменение данных

хакерская атака

**ытказ программного и аппаратного обеспечения изавушение или повреждение помещений** 

перехват данных

#### **17. Суть компрометации информации**

внесение изменений в базу данных, в результате чего пользователь лишается доступа к информации

несанкционированный доступ к передаваемой информации по каналам связи и уничтожения содержания передаваемых сообщений

внесение несанкционированных изменений в базу данных, в результате чего потребитель вынужден либо отказаться от неё, либо предпринимать дополнительные усилия для выявления изменений и восстановления истинных свелений

18. Информационная безопасность автоматизированной системы – это состояние

автоматизированной системы, при котором она, ...

с одной стороны, способна противостоять воздействию внешних и внутренних информационных угроз, а с другой – ее наличие и функционирование не создает информационных угроз для элементов самой системы и внешней среды

с одной стороны, способна противостоять воздействию внешних и внутренних информационных угроз, а с другой – затраты на её функционирование ниже, чем предполагаемый ущерб от утечки защищаемой информации

способна противостоять только информационным угрозам, как внешним так и внутренним

способна противостоять только внешним информационным угрозам

#### 19. Методы повышения достоверности входных данных

Замена процесса ввода значения процессом выбора значения из предлагаемого **множества** 

Отказ от использования данных

Проведение комплекса регламентных работ

Использование вместо ввода значения его считывание с машиночитаемого носителя Введение избыточности в документ первоисточник

Многократный ввод данных и сличение введенных значений

#### 20. Принципиальное отличие межсетевых экранов (МЭ) от систем обнаружения атак **(ɋɈȼ)**

МЭ были разработаны лля активной или пассивной зашиты, а СОВ – лля активного или пассивного обнаружения

МЭ были разработаны для активного или пассивного обнаружения, а СОВ – для активной или пассивной защиты

МЭ работают только на сетевом уровне, а СОВ – еще и на физическом

#### 21. Сервисы безопасности:

идентификация и аутентификация **шифрование** инверсия паролей контроль целостности регулирование конфликтов **ЭКПАНИПОВАНИЕ ибеспечение безопасного восстановления** кэширование записей

#### 22. Под угрозой удаленного администрирования в компьютерной сети понимается **ɭɝɪɨɡɚ …**

#### несанкционированного управления удаленным компьютером

внелрения агрессивного программного кола в рамках активных объектов Web-страниц перехвата или подмены данных на путях транспортировки вмешательства в личную жизнь поставки неприемлемого содержания

23. Причины возникновения ошибки в данных

Погрешность измерений

Ошибка при записи результатов измерений в промежуточный документ Неверная интерпретация данных

Ошибки при переносе данных с промежуточного документа в компьютер Использование недопустимых методов анализа данных

#### Не устранимые причины природного характера Преднамеренное искажение данных Ошибки при идентификации объекта или субъекта хозяйственной деятельности

#### 24**.** К формам защиты информации не относится... **ЯНЯ ПИТИЧЕСКЯЯ** правовая организационно-техническая cтpaхoвая

#### 25. Наиболее эффективное средство для защиты от сетевых атак использование сетевых экранов или «firewall»

использование антивирусных программ посещение только «надёжных» Интернет-узлов использование только сертифицированных программ-броузеров при доступе к сети Интернет

#### 26. Информация, составляющая государственную тайну не может иметь гриф... «для служебного пользования»

«секретно» «совершенно секретно» «особой важности»

27. Разделы современной криптографии: Симметричные криптосистемы Криптосистемы с открытым ключом Криптосистемы с дублированием защиты Системы электронной подписи Управление паролями Управление передачей данных **Управление ключами** 

28. Документ, определивший важнейшие сервисы безопасности и предложивший метод классификации информационных систем по требованиям безопасности рекомендации Х.800

#### **Оранжевая книга**

Закону «Об информации, информационных технологиях и о защите информации»

**29.** Утечка информации – это ... несанкционированный процесс переноса информации от источника к **ЗЛОУМЫШЛЕННИКУ** процесс раскрытия секретной информации процесс уничтожения информации непреднамеренная утрата носителя информации

30. Основные угрозы конфиденциальности информации: **маскарад** карнавал переадресовка перехват данных блокирование злоупотребления полномочиями

31. Элементы знака охраны авторского права: **буквы С в окружности или круглых скобках** буквы P в окружности или круглых скобках наименования (имени) правообладателя наименование охраняемого объекта года первого выпуска программы

#### 32. Защита информации обеспечивается применением антивирусных средств

 $\Pi$ **a** нет не всегла

33. Вид угрозы действия, направленного на несанкционированное использование информационных ресурсов, не оказывающего при этом влияния на её функционирование – ... угроза активная ПЯССИВНЯЯ

#### 34. Преднамеренная угроза безопасности информации

**кража** 

наводнение

повреждение кабеля, по которому илет передача, в связи с погодными условиями ошибка разработчика

#### 35. Концепция системы защиты от информационного оружия не должна включать... средства нанесения контратаки с помощью информационного оружия

механизмы защиты пользователей от различных типов и уровней угроз для национальной информационной инфраструктуры

признаки, сигнализирующие о возможном нападении

процедуры оценки уровня и особенностей атаки против национальной инфраструктуры в иелом и отлельных пользователей

36. В соответствии с нормами российского законодательства защита информации представляет собой принятие правовых, организационных и технических мер, направленных на ...

**обеспечение защиты информации от неправомерного доступа, уничтожения,** модифицирования, блокирования, копирования, предоставления, распространения, а также от иных неправомерных действий в отношении такой информации реализацию права на доступ к информации»

соблюдение норм международного права в сфере информационной безопасности выявление нарушителей и привлечение их к ответственности

соблюдение конфиденциальности информации ограниченного доступа разработку методов и усовершенствование средств информационной безопасности

# 37. Заплата или патч (от англ. patch **-** латать, ставить заплаты) **-**

Выберите один ответ:

O а. это программный алгоритм, используемый для модификации используемой программы

b. это программный комплекс, используемый для модификации используемой программы

 $\odot$ с. это программный код, используемый для модификации используемой программы

O d. это программный шифр, используемый для модификации используемой программы

# 38. Все вредоносные программы в соответствии со способами распространения и вредоносной нагрузкой можно разделить на основные типы:

Выберите один ответ:

- $\circ$ а. другие программы
- $\circ$ **b**. трояны
- $\odot$ с. Все перечисленное
- $\circ$ d. компьютерные вирусы
- O e. Черви

#### 39. Вирусы можно разделить на классы по следующим основным признакам: Выберите один или несколько ответов:

- ⊽ а. операционная система (ОС)
- ⊽ b. особенности алгоритма работы
- ⊽ с. деструктивные возможности
- $\Box$ d. языкам программирования
- ⊽ е. среда обитания

#### 40. По среде обитания вирусы можно разделить на:

Выберите один или несколько ответов:

- ⊽ a ceterue
- $\overline{\mathbf{v}}$ **b.** загрузочные
- ⊽ c. Makpo
- П d. системные
- $\overline{\mathbf{v}}$ e. файловые

#### 41. **Какие главные цели преследует реакция на нарушения режима безопасности:** Выберите один или несколько ответов:

- П а. нарушение внешних организаций
- ⊽ **b.** выявление нарушителя;
- ⊽ с. локализация инцидента и уменьшение наносимого вреда;
- ⊽ d. предупреждение повторных нарушений;

### 42. **Направления физической защиты:**

Выберите один или несколько ответов:

- $\overline{\mathbf{v}}$
- а. защита мобильных систем.
- **b.** зашита автомобильных систем
- с. противопожарные меры;
- П ⊽
- $\overline{\mathbf{v}}$ d. физическое управление доступом;
- $\overline{\mathbf{v}}$ е. защита поддерживающей инфраструктуры;
- ⊽ f. защита от перехвата данных;

#### 43. В жизненном цикле информационного сервиса можно выделить следующие **ЭТАПЫ:**

Выберите один или несколько ответов:

- ⊽ а. Инипиания
- $\overline{\mathbf{v}}$ **b.** Установка
- П c. продажа
- ⊽ d. Закупка
- ⊽ e. Эксплуатация
- ⊽ f. Выведение из эксплуатации

#### 44. **Направления физической защиты:**

- Выберите один или несколько ответов:
- П а. защита автомобильных систем
- $\overline{\blacktriangledown}$ b. защита от перехвата данных;
- ⊽ с. противопожарные меры;
- ⊽ d. запита мобильных систем.
- ⊽ е. защита поддерживающей инфраструктуры;
- ⊽ f. физическое управление доступом;

#### 45. Какие элементы включает в себя информационная инфраструктура:

Выберите один или несколько ответов:

- Г а. информационные сервисы внутренних организаций
- ⊽ **b**. документацию
- ⊽ с. программы и данные
- ⊽ d. информационные сервисы внешних организаций
- ⊽ e. компьютеры

#### 46. Какие основные виды требований безопасности содержит «Оранжевая книга»: Выберите один или несколько ответов:

П а. не требующие доверия

- П **b**. нефункциональные
- ⊽ с. требования доверия
- ⊽ d. Функциональные

#### 47. Конфиденциальность информации – это

Выберите один ответ:

O а. обязательное для выполнения липом требование не передавать информацию третьим липам без согласия ее обладателя;

- O b. добровольное для выполнения лицом требование не передавать информацию третьим лицам без согласия ее облалателя:
- $\odot$ с. обязательное для выполнения лицом требование не передавать информацию третьим лицам без согласия ее обладателя;

#### 48. Стандарты и спецификации бывают разных видов:

Выберите один или несколько ответов:

П а. технических условий

П **b**. госстандартов

⊽ с. оценочных стандартов;

⊽ d. технических спецификаций

#### 49. Обладатель информации – это

Выберите один ответ:

- O а. совокупность содержащейся в базах данных информации и обеспечивающих ее обработку информационных технологий и технических средств
- Θ.

b. липо, самостоятельно созлавшее информацию либо получившее на основании закона или логовора право разрешать или ограничивать доступ к информации, определяемой по каким-либо признакам;

О

с. устройство самостоятельно создавшее информацию либо получившее на основании закона или договора право разрешать или ограничивать доступ к информации, определяемой по каким-либо признакам;

#### 50. Информационные технологии – это

Выберите один ответ:

O.

а. процессы, методы поиска, сбора, хранения, обработки, предоставления, распространения информации и способы осуществления таких процессов и методов;

 $\mathbb{C}^$ b. совокупность содержащейся в базах данных информации и обеспечивающих ее обработку информационных технологий и технических средств

- $\mathbf C$
- с. технологическая система, предназначенная для передачи по линиям связи информации, доступ к которой осуществляется с использованием средств вычислительной техники

#### Критерии оценки тестовых заданий Пример оценки тестовых заданий может определяться по формуле:

Число правильных ответов

*ɨɰ.ɬɟɫɬɢɪ. =*----------------------------------------------------------- \*4

 $Bcezo$  вопросов в тесте

Где *Оц. тестир*. - оценка за тестирование. Оценка за тест используется как  $\alpha$ еоставная общей оценки за курс, как указано в примере п.3.1.